## Wetlands Impact Evaluation (WIE) Form Instructions

A Wetlands Impact Evaluation (WIE) form is required for all projects where wetland surveys have been conducted, including those with no impacts. Note: Internet Explorer 5.0 (or higher) browser is required to submit this form. Also, Javascript MUST BE ENABLED to avoid an error message. Once completed, click "Submit Form" button at screen bottom to submit electronically to the District Office. Next, use the printer icon or File/Print option to print a copy of the form and mail along with 4 copies of the plan sheets showing the wetland boundary(ies) in relationship to the project **to the Central BDE, Attn: Wetlands Unit.**

## Important Notes:

- *If your computer does not have Internet Explorer 5.0 browser, or if Javascript is not enabled, an error message will appear and* data may be lost. In this case, mail a copy of the form and 4 copies of the plan sheets to the District Office, as indicated in the *paragraph above.*
- *Items #3 & 4 are limited to 255 characters, although the web allows unlimited text entry. The WIE cannot be submitted until excess text is deleted. Use the Additional Info field (#8 below) to expand on #3 or 4.*
- *The original project sequence # is required. If unknown, obtain from District Office. Do not include Addendum #s.*

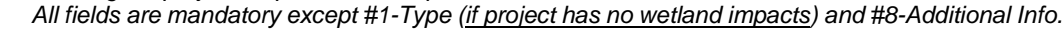

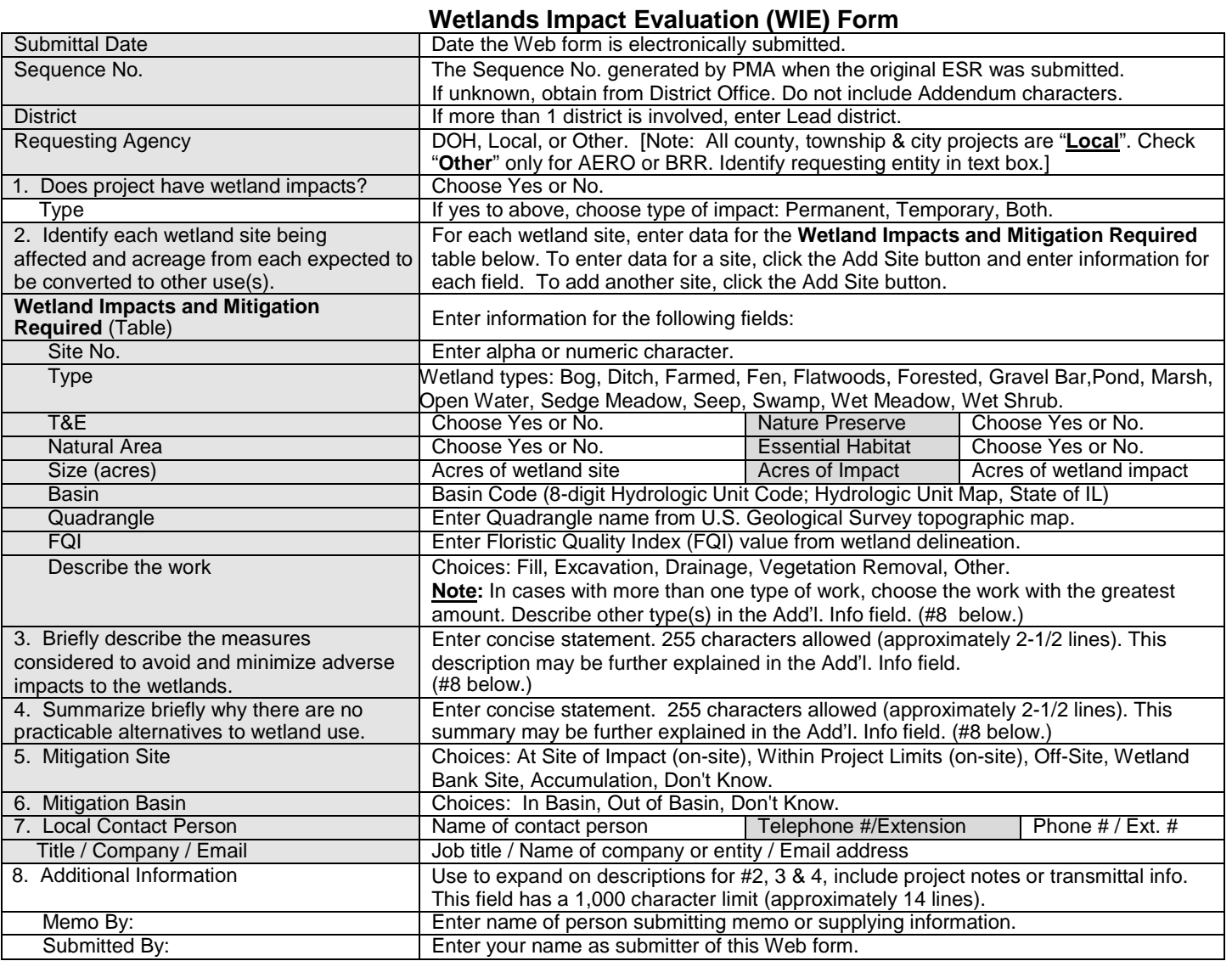